### Multimedia Signal Processing 1<sup>st</sup> Module

## Fundamentals of Multimedia Signal Processing

### 23/1/2018

## **Ex.1 (Pt.14)**

A signal in the time domain has the following expression:

$$
x[n] = \left(\frac{3}{2}\right)^n \cos\left(\frac{\pi}{4}n\right) + \left(\frac{1}{2}\right)^n \sin\left(\frac{\pi}{2}n\right)
$$

Using a FIR filter  $h(n)$  we want to completely remove just the unstable components preserving the stable ones.

Define the z transform of the filter [5pts].

Plot the zeros-poles plot of the filter [4pts].

Provide the expression  $H(\omega)$  of the filter response at different normalized frequencies  $\omega$  and the expression of its magnitude  $\big|H\big(\omega\big)\big|$  [5pts].

# **Ex.2 (Pt.9)**

A sinusoid at 10 KHz is sampled at <sup>40000</sup> *samples s* and then upsampled of an order of 4 (three zeros added

every sample) .

- 1. Represent the spectrum in normalized frequencies before and after upsampling.
- 2. Define an ideal low pass filter (normalized and real cut frequency) to remove artifacts in the upsampled signal.

# **Ex.3 (Pt. 11 – MATLAB code)**

Given the signal  $x(t) = A_1 \cos(2 \pi t) + A_2 \cos(2 \pi t)$ 

- 1. Create the signal x(n) as x(t) with t from 0 to 0.5 seconds sampled at Fs=8000 Hz. Use A\_1=0.7, A\_2=0.5, f\_1=1800 Hz, f\_2=3600 Hz.
- 2. Create the signal  $y(n)$  by re-sampling  $x(n)$  to 6000 Hz, without using the MATLAB functions for automatic re-sampling
- 3. Plot the magnitude of the 2048-point DFTs of the original and resampled signal (same plot, normalized frequency)

# **Solutions**

## **Ex.1**

The Z transform of the signal will be:

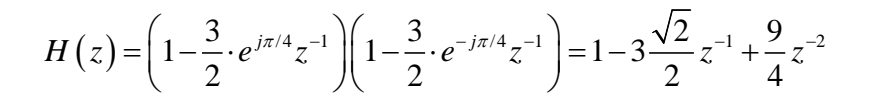

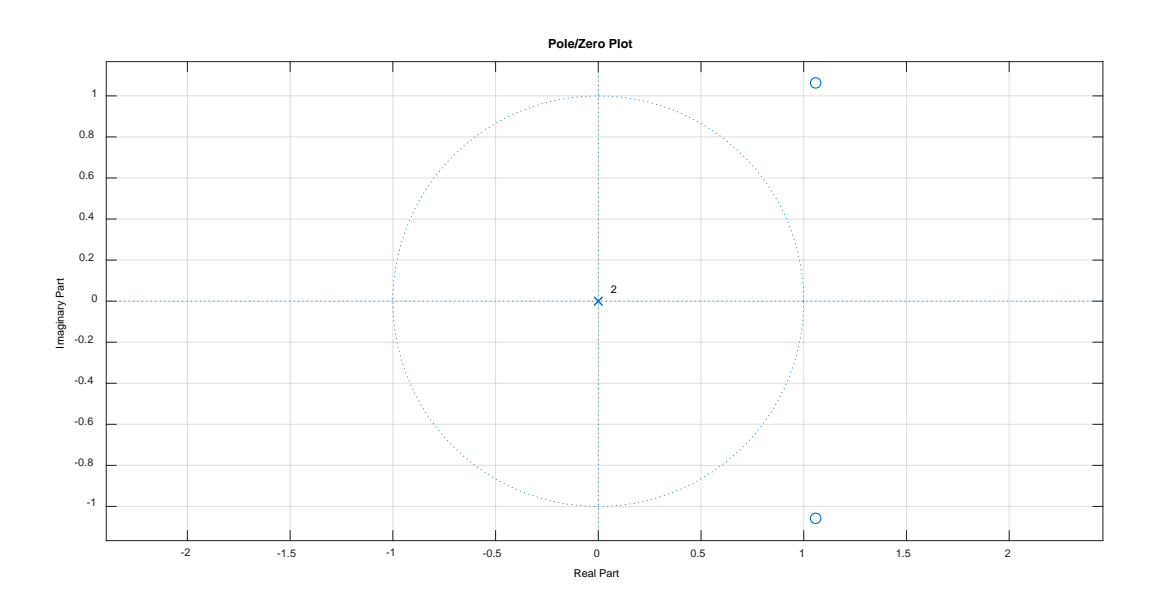

$$
H(\omega) = 1 - 3\frac{\sqrt{2}}{2}e^{-j\omega} + \frac{9}{4}e^{-j2\omega}
$$
  
\n
$$
|H(\omega)| = \sqrt{\left(1 - 3\frac{\sqrt{2}}{2}e^{-j\omega} + \frac{9}{4}e^{-j2\omega}\right)\left(1 - 3\frac{\sqrt{2}}{2}e^{j\omega} + \frac{9}{4}e^{j2\omega}\right)} =
$$
  
\n
$$
= \sqrt{1 + \frac{18}{4} + \frac{81}{16} - \left(\frac{3}{2}\sqrt{2} + \frac{27}{8}\sqrt{2}\right) \cdot 2\cos(\omega) + \frac{9}{4} \cdot 2\cos(2\omega)} =
$$
  
\n
$$
\sqrt{\frac{169}{16} - \frac{39}{4}\sqrt{2}\cos(\omega) + \frac{9}{2}\cos(2\omega)}
$$

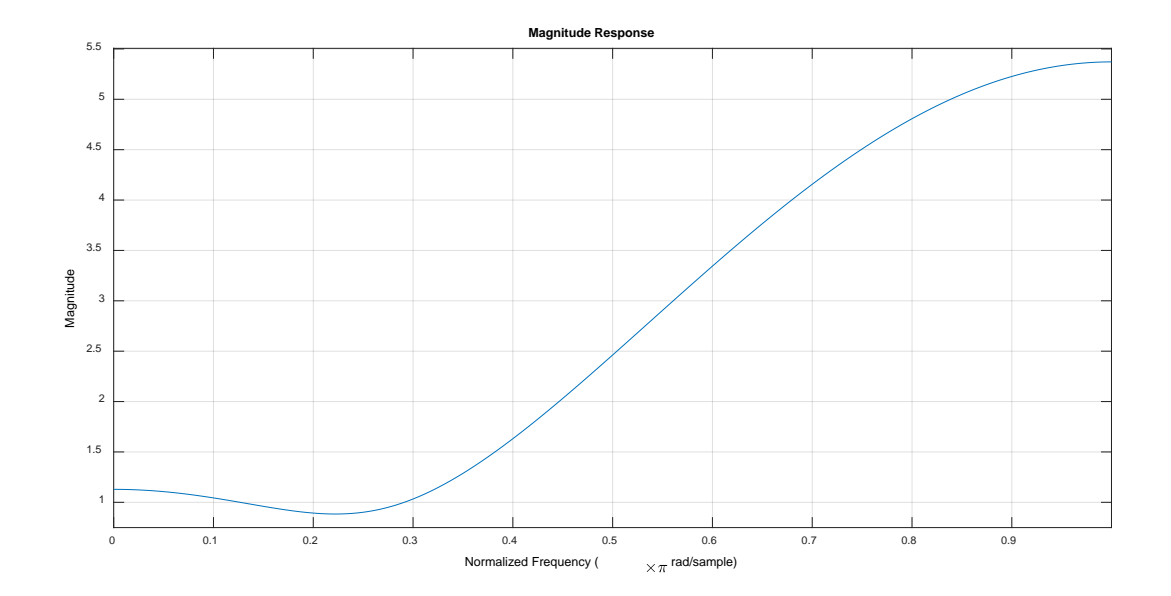

## **Ex.2**

In normalized frequencies, sampling the sinusoid there will be an impulse at  $\pm \frac{10KHz}{40.7}$  2  $40KHz$  2 *KHz KHz*  $\pm \frac{10KHz}{100}$   $2\pi = \pm \frac{\pi}{2}$ 

After upsampling it will move to  $\pm \frac{1}{4}$ 4 2  $\pm \frac{1}{2}$  and 3 further impulse will appear in normalized frequencies within the  $-\pi...\pi$  range:  $\pm \frac{1}{4} \cdot \frac{3}{8}$ 4 2  $\pm \frac{1}{4} \cdot \frac{3}{2} \pi$ ,  $\pm \frac{1}{4} \cdot \frac{5}{2}$ 4 2  $\pm \frac{1}{4} \cdot \frac{5}{2} \pi$  and  $\pm \frac{1}{4} \cdot \frac{7}{8}$ 4 2  $\pm \frac{1}{\cdot} \cdot \frac{1}{\cdot} \pi$ 

To remove artifacts due to upsampling an ideal low pass filter should have a cut-off normalized frequency of 4  $\frac{\pi}{\cdot}$  .

#### **Ex.3**

```
clear all
close all
clc
% Given the signal x=A1*cos(f1*2*pi*t)+A2*cos(f2*2*pi*t);
% 1. Create the signal x with A1=0.7, f1= 1800Hz, A2=0.5, 
f2=3600Hz 
% and t from 0 to 0.5 seconds sampled at Fs=8000Hz 
Fs=8000;
t = 0:1/Fs:0.5;A1=0.7; f1=1800; A2=0.5; f2=3600;
x=A1*cos(2*pi*f1*t)+A2*cos(2*pi*f2*t);
% 2. Create the signal y by re-sampling x to 6000 Hz 
% (without using the MATLAB functions for automatic re-
sampling)
```

```
q=6000/Fs;[L, M] = rat(q);y_int=zeros(1,length(x)*L);
y\_int(1:L:end)=x;y_int=filter(fir1(63,1/L),1,y_int);
y_dec=filter(M*fir1(63,1/M),1,y_dint);
y=y\_dec(1:M:end);
% 3. Plot the magnitude of the 2048-point DFTs of the 
original and the resampled
% signal (same plot, normalized frequency);
Nfft=2048;
X = f f t(x, M f f t);Y = f f t(y, Nf f t);w_norm=linspace(0,2,Nfft);
figure;
plot(wnorm, abs(X)); hold on
plot(w_norm, abs(Y)); hold off
xlabel('normalized \omega');
ylabel('|X(k)|, |Y(k)|');
title('Magnitude of the DFT');
legend('Original Signal', 'Resampled signal');
```
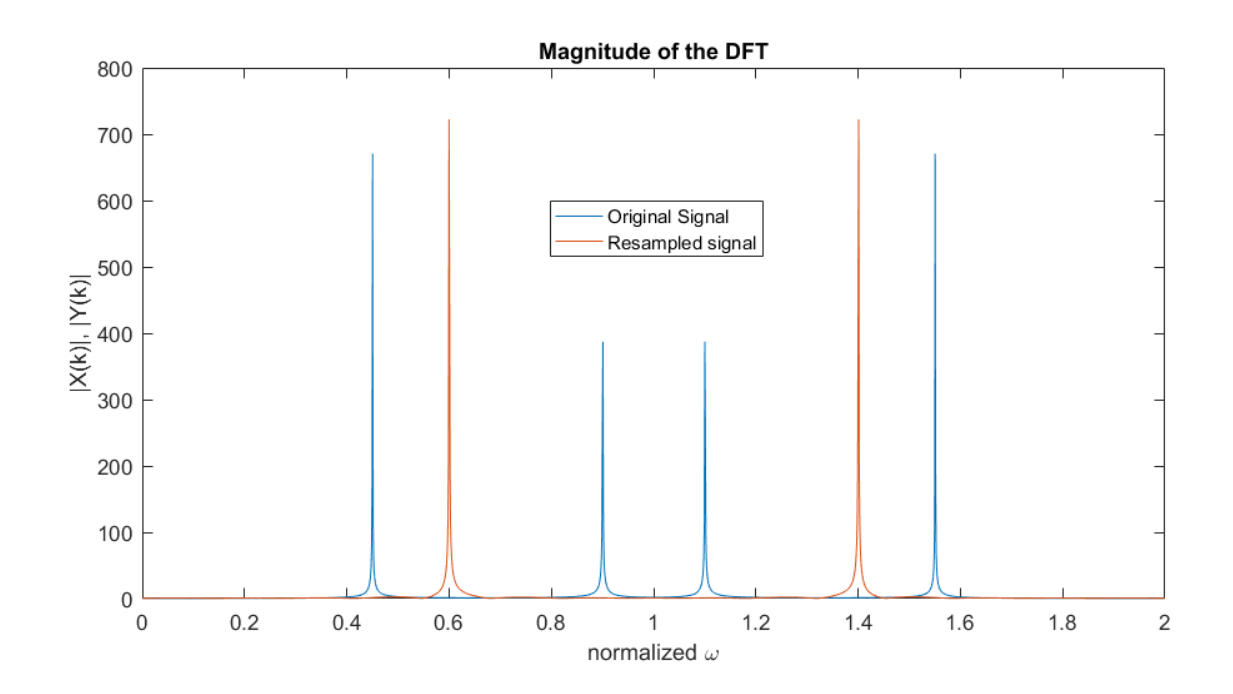